# Państwowe Gospodarstwo Wodne Wody Polskie

https://przetargi.wody.gov.pl/wp/postepowania-przetargow/r19252,Wymiana-stolarki-okienno-drzwiowej-na-Now ym-Jazie-Stopnia-Kozle.html 06.05.2024, 04:39

# "Wymiana stolarki okiennodrzwiowej na Nowym Jazie Stopnia Koźle"

Zapytanie ofertowe

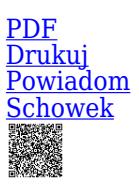

Ogłaszający

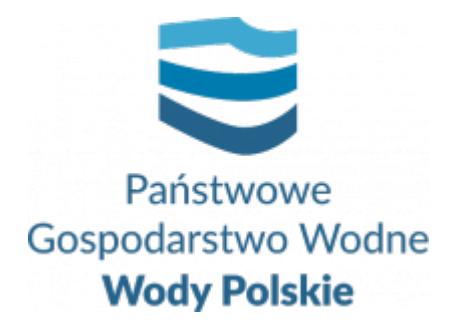

Zarząd Zlewni w Gliwicach Robotnicza 2 44-100 Gliwice

tel.+48 32 231 64 31

Masz pytanie do zamawiającego Krzysztof Maćkowiak?

0 dni 0 godziny 0 minuty 0 sekundy

**Etap postępowania** Złożenie oferty

**Klasyfikacja ofert** brutto PLN

**Data publikacji** 24.04.2024 16:00

**Termin złożenia oferty** 06.05.2024 09:00

[Zgłoś udział w postępowaniu](#page--1-0)

# Opis przedmiotu zamówienia

Przedmiotem zamówienia jest wymiania stolarki okienno-drzwiowej na Nowym jazie Stopnia Koźle.

**Opis przedmiotu zamówienia** stanowi **załącznik nr 1** do niniejszego Zapytania ofertowego.

# Zdolność do prowadzenia działalności zawodowej

Zamawiający nie stawia szczegółowego warunku w tym zakresie.

#### Sytuacja ekonomiczna i finansowa

Zamawiający nie stawia szczegółowego warunku w tym zakresie.

## Zdolność techniczna i kwalifikacje zawodowe

Wykonawca złoży **wykaz robót** (**załącznik nr 4** do niniejszego Zapytania ofertowego) potwierdzający, że w okresie ostatnich 5 lat przed upływem terminu składania ofert, a jeżeli okres prowadzenia działalności jest krótszy wykonał w tym okresie, co najmniej jedną robotę związaną z wymianą lub montażem stolarki okiennej i drzwiowej na obiektach hydrotechnicznych lub przemysłowych o wartości **nie mniejszej niż 50 000,00 zł brutto**.

Na potwierdzenie odbycia wizji lokalnej w terenie, Wykonawca złoży **protokół z**

**przeprowadzonej wizji lokalnej** (**załącznik nr 6** do niniejszego Zapytania ofertowego) potwierdzający odbycie wizji lokalnej podpisany przez przedstawiciela Zamawiającego.

Wizja lokalna obowiązkowa – Zamawiający wymaga, aby Wykonawca przed złożeniem oferty odbył wizje lokalną w terenie.

UWAGA:

Spotkanie z Wykonawcami odbędzie się w terminie uzgodnionym z Zamawiającym.

Przedstawiciel Zamawiającego: Pan Jerzy Lawiński, nr tel. 601 980 488

Wizja lokalna odbędzie się po wcześniejszym uzgodnieniu z Zamawiającym.

- Wykonawca dokonuje wizji lokalnej na własny koszt;
- Zamawiający informuje, że nie dopuszcza możliwości dokonania wizji w innym terminie niż uzgodnionym z Zamawiającym;
- Z przeprowadzonej wizji należy sporządzić protokół (podpisany przez przedstawicieli Wykonawcy i Zamawiającego) w 2 jednobrzmiących egzemplarzach (1-szy dla Zamawiającego, 2-gi dla Wykonawcy). Kopie protokołu należy dołączyć do oferty, na potwierdzenie przeprowadzonej wizji w terenie.

Zamawiający informuje, że oferta Wykonawcy, który nie odbył wizji lokalnej w wyznaczonym terminie zostanie odrzucona.

## Warunki realizacji umowy

Warunki realizacji umowy zostały określone we wzorze umowy stanowiącym **załącznik nr 2** do niniejszego zapytania ofertowego.

### Informacje dodatkowe

Wykonawca może złożyć tylko jedną ofertę.

Na kompletną ofertę składa się:

- 1. **Formularz oferty** ‐ załącznik nr 3;
- 2. **Wykaz robót** ‐ załącznik nr 4;
- 3. **Kosztorys ofertowy** (W przedmiotowym postępowaniu Zamawiający akceptuje kosztorys w wersji szczegółowej);
- 4. **Protokół z przeprowadzonej wizji lokalnej** załącznik nr 6.

Osoba wskazana do kontaktu: **Jerzy Lawiński**, tel. **601 980 488.**

#### **Zamawiający planuje przeznaczyć na realizację niniejszego zamówienia 80 000,00 zł brutto.**

Oferty należy składać za pośrednictwem Platformy zakupowej PGW WP pod adresem https://przetargi.wody.gov.pl/ w zakładce \"Postepowania przetargowe\", opcja \"Zapytania ofertowe i konkursy\", do dnia **06.05.2024 r.** do godz. **09:00**.

Zamawiający zastrzega sobie prawo unieważnienia postępowania na każdym jego etapie, bez podania przyczyn. W takiej sytuacji Zamawiający nie ponosi żadnej odpowiedzialności, w tym odszkodowawczej. Zamawiający zastrzega sobie również prawo do niedokonania wyboru Wykonawcy bez podania przyczyn.

#### Branże CPV

- > 45000000-7 Roboty budowlane
- 45421130-4 Instalowanie drzwi i okien

#### Pliki do pobrania

**[Zapytanie ofertowe C.ROZ.2711.145.2024.30E](https://przetargi.wody.gov.pl/wp/postepowania-przetargow/download/128916,Zapytanie-ofertowe-CROZ2711145202430E.html)** [pdf, 357.35 KB](https://przetargi.wody.gov.pl/wp/postepowania-przetargow/download/128916,Zapytanie-ofertowe-CROZ2711145202430E.html)

**[Załącznik 1 - Opis przedmiotu zamówienia](https://przetargi.wody.gov.pl/wp/postepowania-przetargow/download/128917,Zalacznik-1-Opis-przedmiotu-zamowienia.html)** [pdf, 151.94 KB](https://przetargi.wody.gov.pl/wp/postepowania-przetargow/download/128917,Zalacznik-1-Opis-przedmiotu-zamowienia.html)

**[Załącznik 2 - Wzór umowy](https://przetargi.wody.gov.pl/wp/postepowania-przetargow/download/128918,Zalacznik-2-Wzor-umowy.html)** [pdf, 767.81 KB](https://przetargi.wody.gov.pl/wp/postepowania-przetargow/download/128918,Zalacznik-2-Wzor-umowy.html)

**[Załącznik 2.1 - Wzór umowy \(protokół przekazania terenu prac\)](https://przetargi.wody.gov.pl/wp/postepowania-przetargow/download/128919,Zalacznik-21-Wzor-umowy-protokol-przekazania-terenu-prac.html)** [pdf, 54.52 KB](https://przetargi.wody.gov.pl/wp/postepowania-przetargow/download/128919,Zalacznik-21-Wzor-umowy-protokol-przekazania-terenu-prac.html)

**[Załącznik 2.2 - Wzór umowy \(protokół odbioru\)](https://przetargi.wody.gov.pl/wp/postepowania-przetargow/download/128920,Zalacznik-22-Wzor-umowy-protokol-odbioru.html)** [pdf, 81.35 KB](https://przetargi.wody.gov.pl/wp/postepowania-przetargow/download/128920,Zalacznik-22-Wzor-umowy-protokol-odbioru.html)

**[Załącznik 2.3 - Wzór umowy \(zasady fakturowania\)](https://przetargi.wody.gov.pl/wp/postepowania-przetargow/download/128921,Zalacznik-23-Wzor-umowy-zasady-fakturowania.html)** [pdf, 496.82 KB](https://przetargi.wody.gov.pl/wp/postepowania-przetargow/download/128921,Zalacznik-23-Wzor-umowy-zasady-fakturowania.html)

**[Załącznik 2.4 - Wzór umowy \(klauzula RODO\)](https://przetargi.wody.gov.pl/wp/postepowania-przetargow/download/128922,Zalacznik-24-Wzor-umowy-klauzula-RODO.html)** [pdf, 964.36 KB](https://przetargi.wody.gov.pl/wp/postepowania-przetargow/download/128922,Zalacznik-24-Wzor-umowy-klauzula-RODO.html)

**[Załącznik 3 - Formularz oferty](https://przetargi.wody.gov.pl/wp/postepowania-przetargow/download/128923,Zalacznik-3-Formularz-oferty.html)** [docx, 28.69 KB](https://przetargi.wody.gov.pl/wp/postepowania-przetargow/download/128923,Zalacznik-3-Formularz-oferty.html)

**[Załącznik 4 - Wykaz robót](https://przetargi.wody.gov.pl/wp/postepowania-przetargow/download/128924,Zalacznik-4-Wykaz-robot.html)** [doc, 34.5 KB](https://przetargi.wody.gov.pl/wp/postepowania-przetargow/download/128924,Zalacznik-4-Wykaz-robot.html)

**[Załącznik 5 - Przedmiar robót](https://przetargi.wody.gov.pl/wp/postepowania-przetargow/download/128925,Zalacznik-5-Przedmiar-robot.html)** [pdf, 148.01 KB](https://przetargi.wody.gov.pl/wp/postepowania-przetargow/download/128925,Zalacznik-5-Przedmiar-robot.html)

**[Załącznik 6 - Wzór protokołu z przeprowadzonej wizji lokalnej](https://przetargi.wody.gov.pl/wp/postepowania-przetargow/download/128926,Zalacznik-6-Wzor-protokolu-z-przeprowadzonej-wizji-lokalnej.html)** [docx, 17.91 KB](https://przetargi.wody.gov.pl/wp/postepowania-przetargow/download/128926,Zalacznik-6-Wzor-protokolu-z-przeprowadzonej-wizji-lokalnej.html)

#### **Jestem nowym użytkownikiem** i chcę korzystać z usług serwisu.

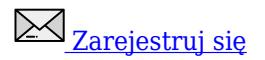

lub załóż konto uproszczone i loguj się tylko przez link

**Szybka rejestracja** 

#### Posiadam już konto

E-mail lub Login

Hasło

Zapamiętaj mnie

[Przypomnij hasło](https://przetargi.wody.gov.pl/wp/passrecover?module=auctions) [Ponownie wyślij link aktywacyjny](https://przetargi.wody.gov.pl/wp/register/activate,Ponownie-wyslij-link-aktywacyjny.html?module=auctions)

Postępowanie prowadzone **z wyłączeniem** przepisów Ustawy Prawo Zamówień Publicznych.